Connectez-vous au portail Electeur en saisissant l'adresse « elections2018.education.gouv.fr » dans votre navigateur internet, la fenêtre suivante s'affiche :

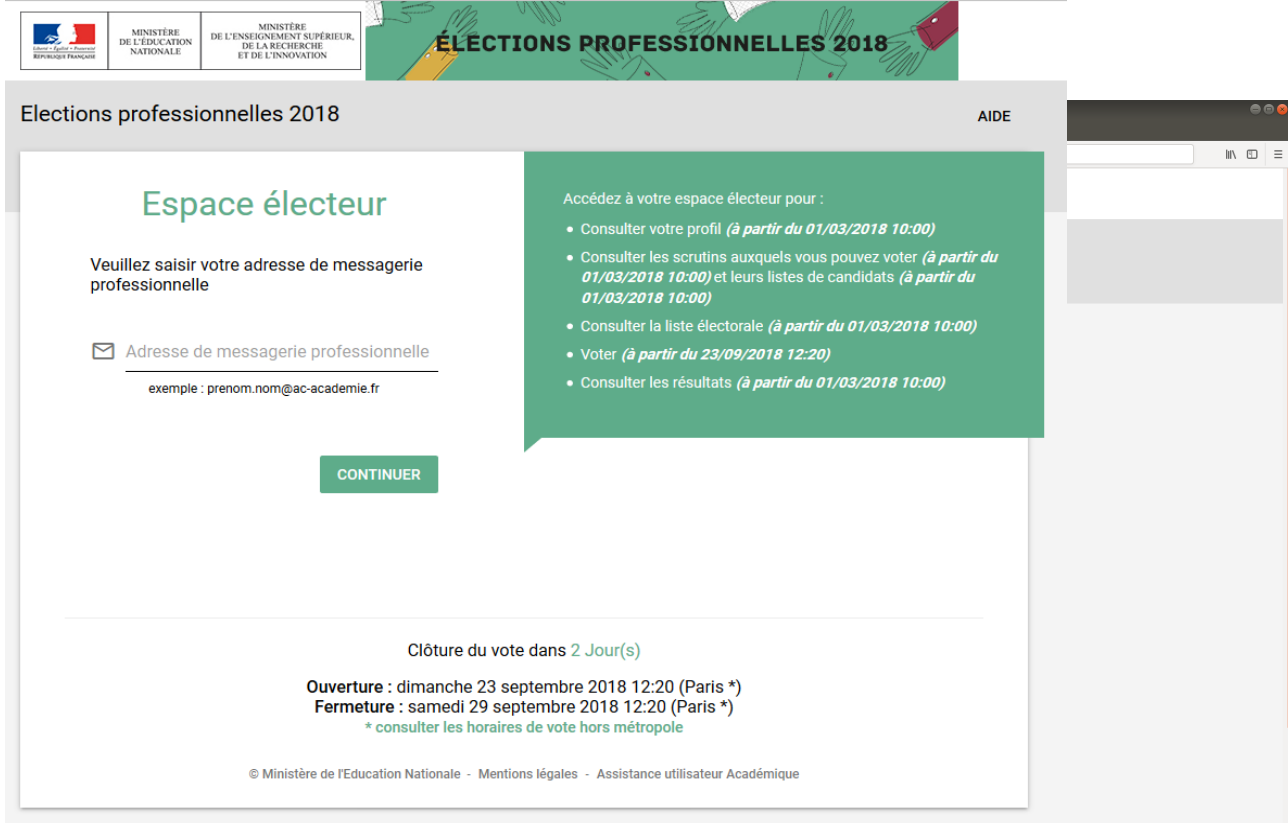

Saisissez votre adresse mail principale du type prenom.nom@ac-amiens.fr

**A la première connexion,** la fenêtre suivante s'affiche :

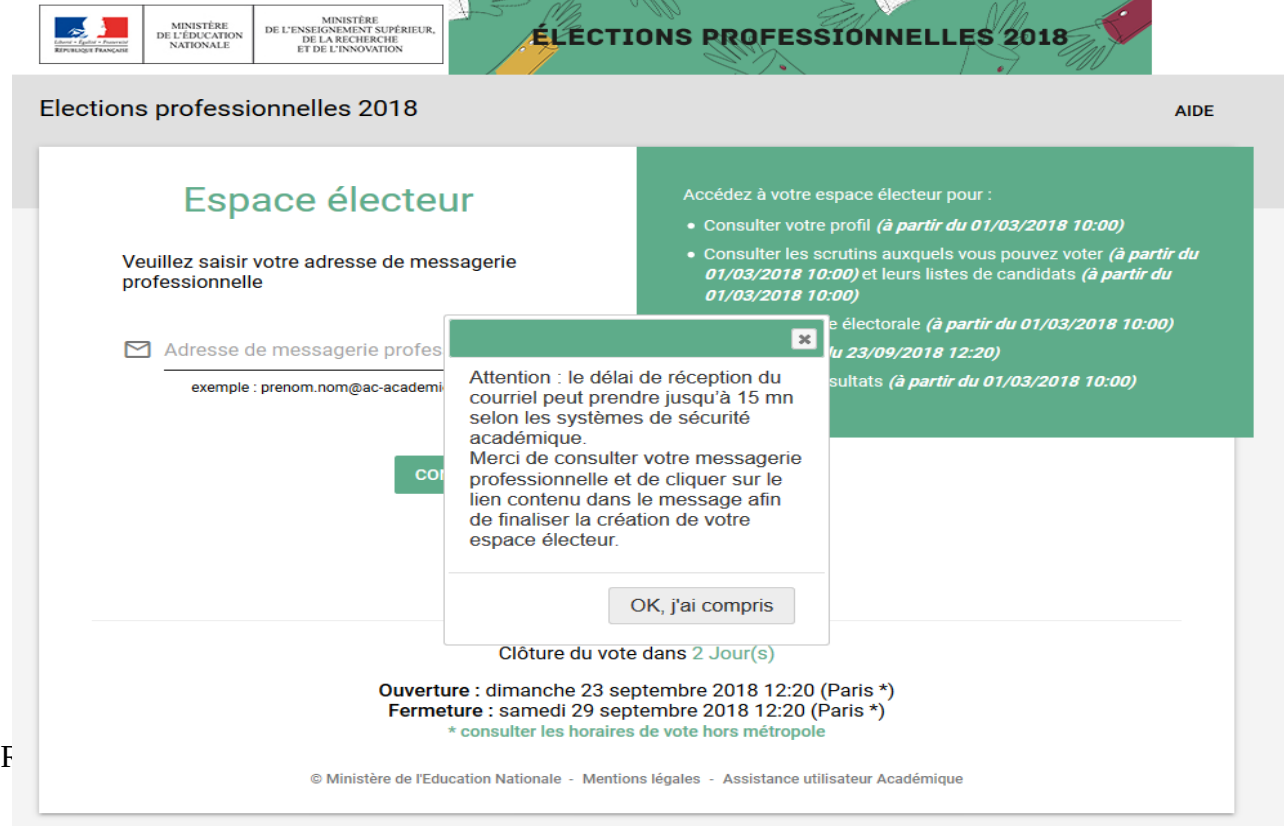

Un courriel vous est envoyé à l'adresse que vous avez saisie :

De no-reply@mailer.elections2018.education.gouv.fr Sujet Création de votre compte - Elections professionnelles 2018

Pour Moi < caroline.mezieres@ac-amiens.fr>

Bonjour,

Pour créer votre mot de passe personnel électeur en toute sécurité, veuillez cliquer sur le lien ci-dessous :

https://formation.elections2018.education.gouv.fr/portail/creation-compte-etape2.htm?token=VX4UT93FTHRHMW4B

Pour toute question, n'hésitez pas à consulter la page dédiée aux élections professionnelles : www.education.gouv.fr/electionspro2018 Cordialement. L'équipe chargée des élections professionnelles 2018

Cliquez sur le lien figurant dans ce courriel.

Votre navigateur s'ouvre sur la fenêtre de création de mot de passe :

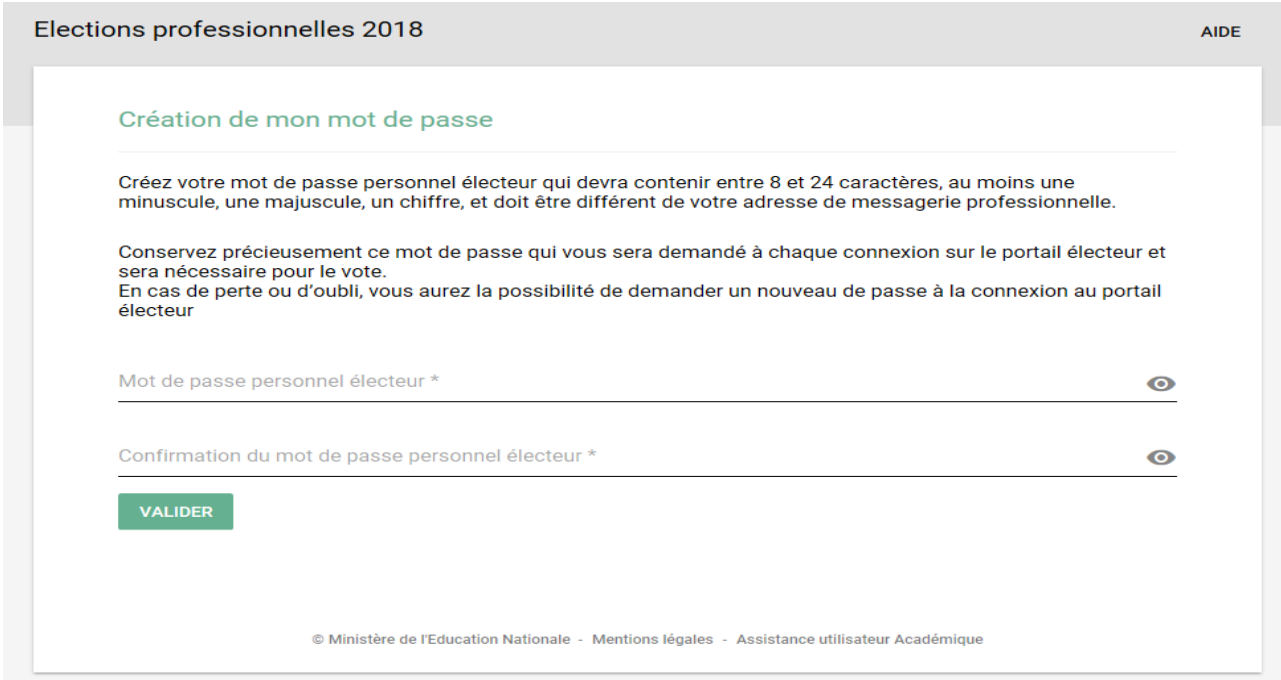

Vous saisissez votre mot de passe personnel 2 fois

**Si vous avez déjà activé votre espace électeur**, la fenêtre suivante s'affiche :

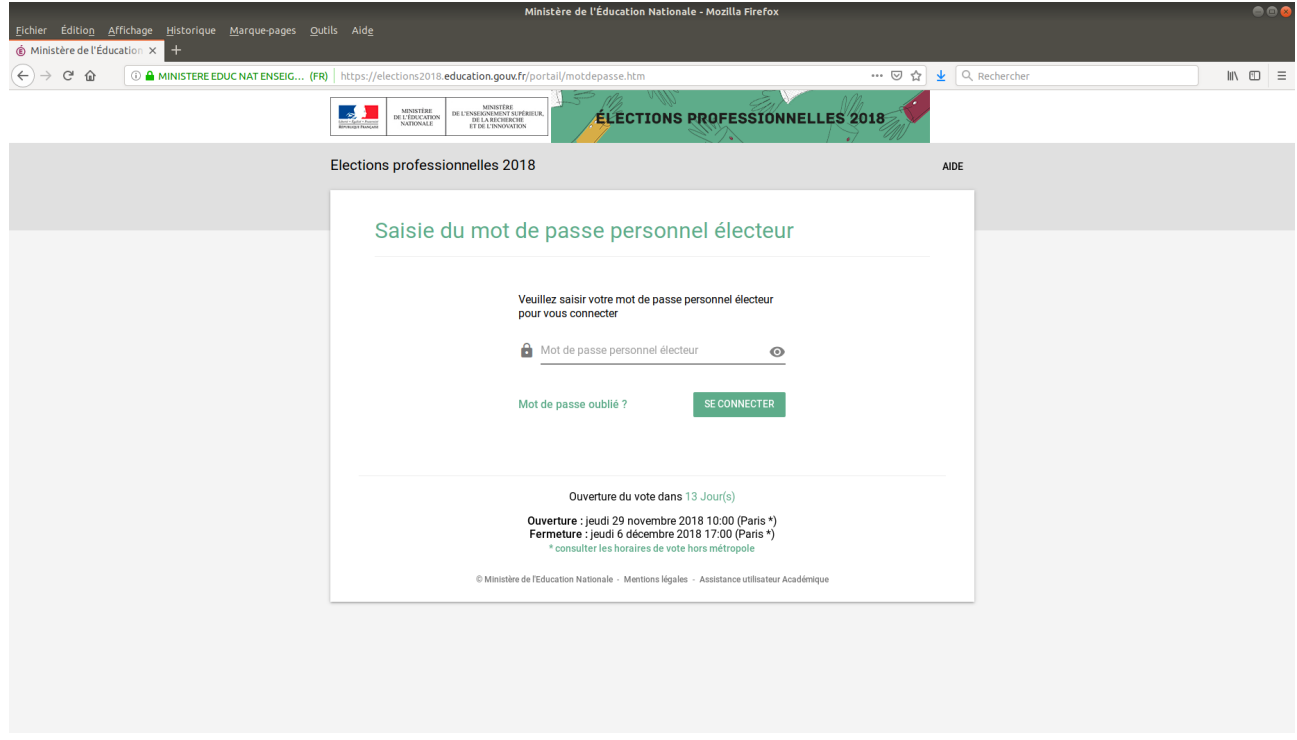

Vous saisissez votre mot de passe

La fenêtre suivante s'affiche :

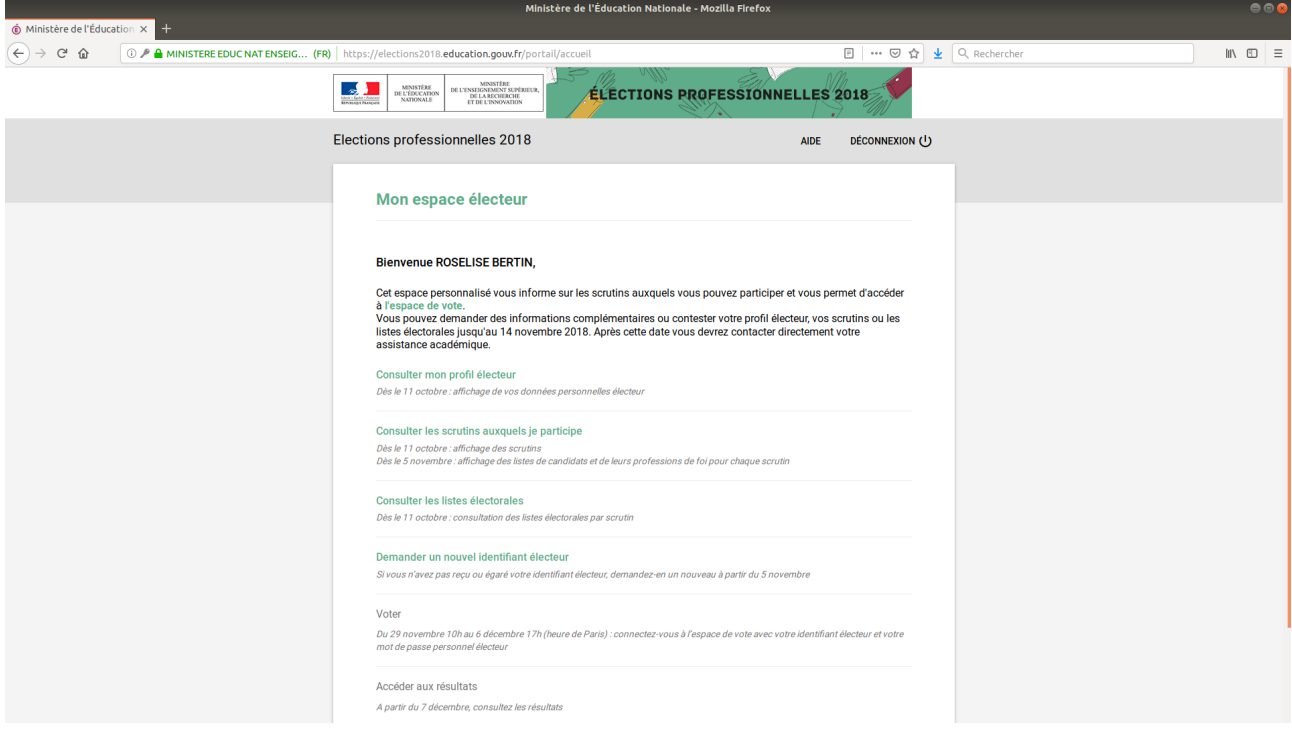

Cliquez sur le choix « Demander un nouvel identifiant électeur », l'écran suivant s'affiche :

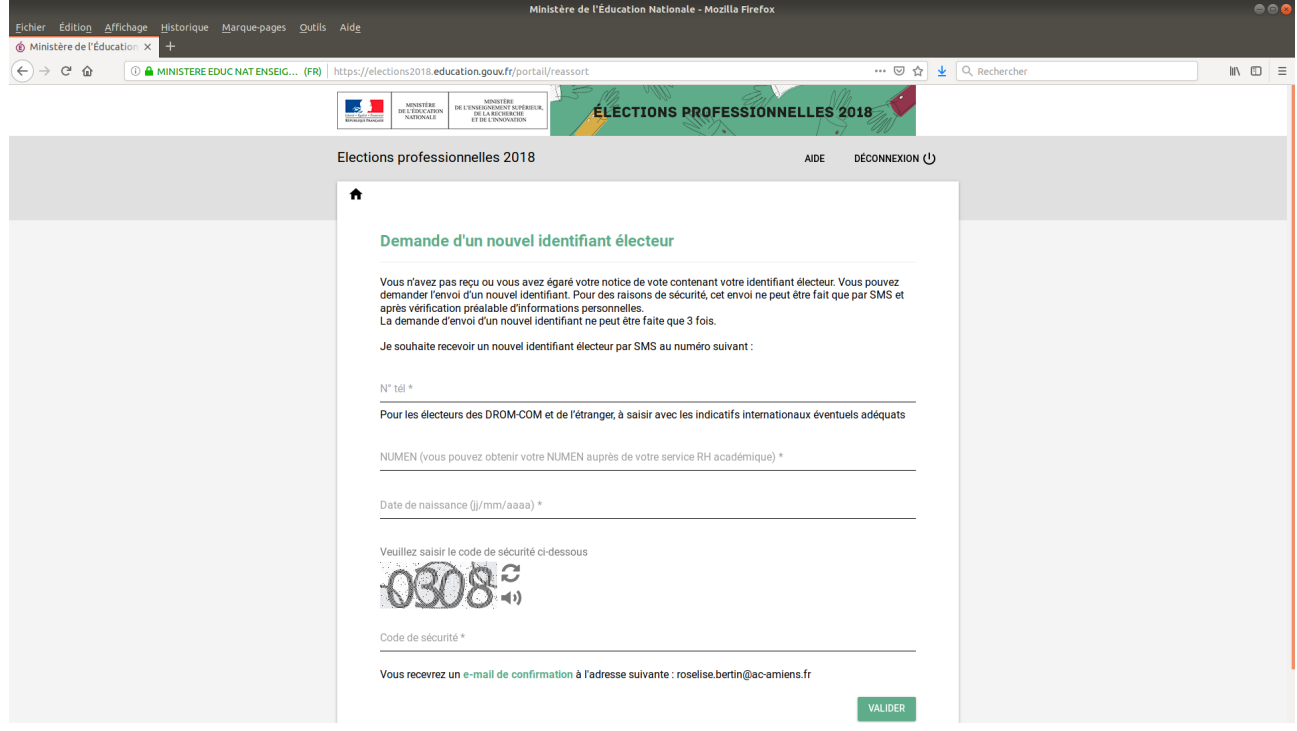

Saisissez votre numéro de téléphone portable, votre NUMEN, votre date de naissance et le code de sécurité affiché.

Vous recevrez ensuite un courriel de confirmation de demande sur votre adresse de connexion à l'espace Electeur :

------------------------------------------------------------------------------------------------------------------------ **Sujet:** MEN - Demande de renvoi de l'identifiant du portail de vote **Date:** Tue, 11 Sep 2018 14:47:35 +0200 (CEST) **De:** [no-reply@mailer.elections2018.education.gouv.fr](mailto:no-reply@mailer.elections2018.education.gouv.fr) Pour:[roselise.bertin@ac-amiens.fr](mailto:roselise.bertin@ac-amiens.fr)

Bonjour,

Vous avez souhaité recevoir votre identifiant électeur par SMS. Votre demande a été prise en compte.

Votre identifiant sera envoyé au 06xxxxxxxx dans un délai maximum de 15 minutes

Cordialement,

L'équipe chargée des élections professionnelles 2018

Vous recevrez votre nouvel identifiant électeur sur le numéro de portable saisi avec comme expéditeur le n° 36001 :

----------------------------------------------------------------------- Bonjour, Votre nouvel identifiant de vote: 68WMEUWD5AEJ Votre ancien identifiant a été invalidé. Cordialement,<br>Le Ministère de l'Éducation Nationale

-----------------------------------------------------------------------

R. BERTIN – DSIN Page 5 / 5 Le 15/11/18